## **FA2000C PROGRAMMING FORM**

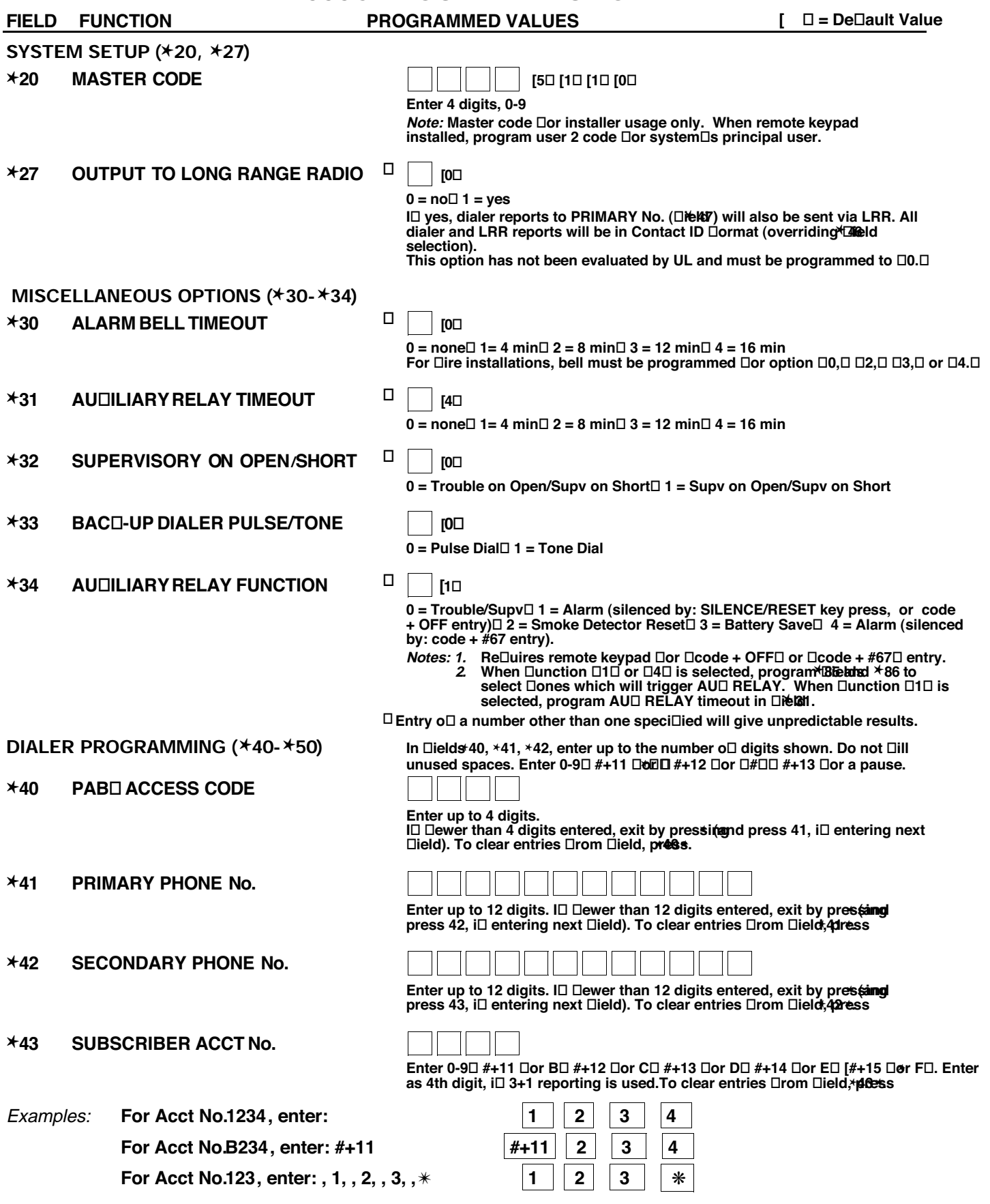

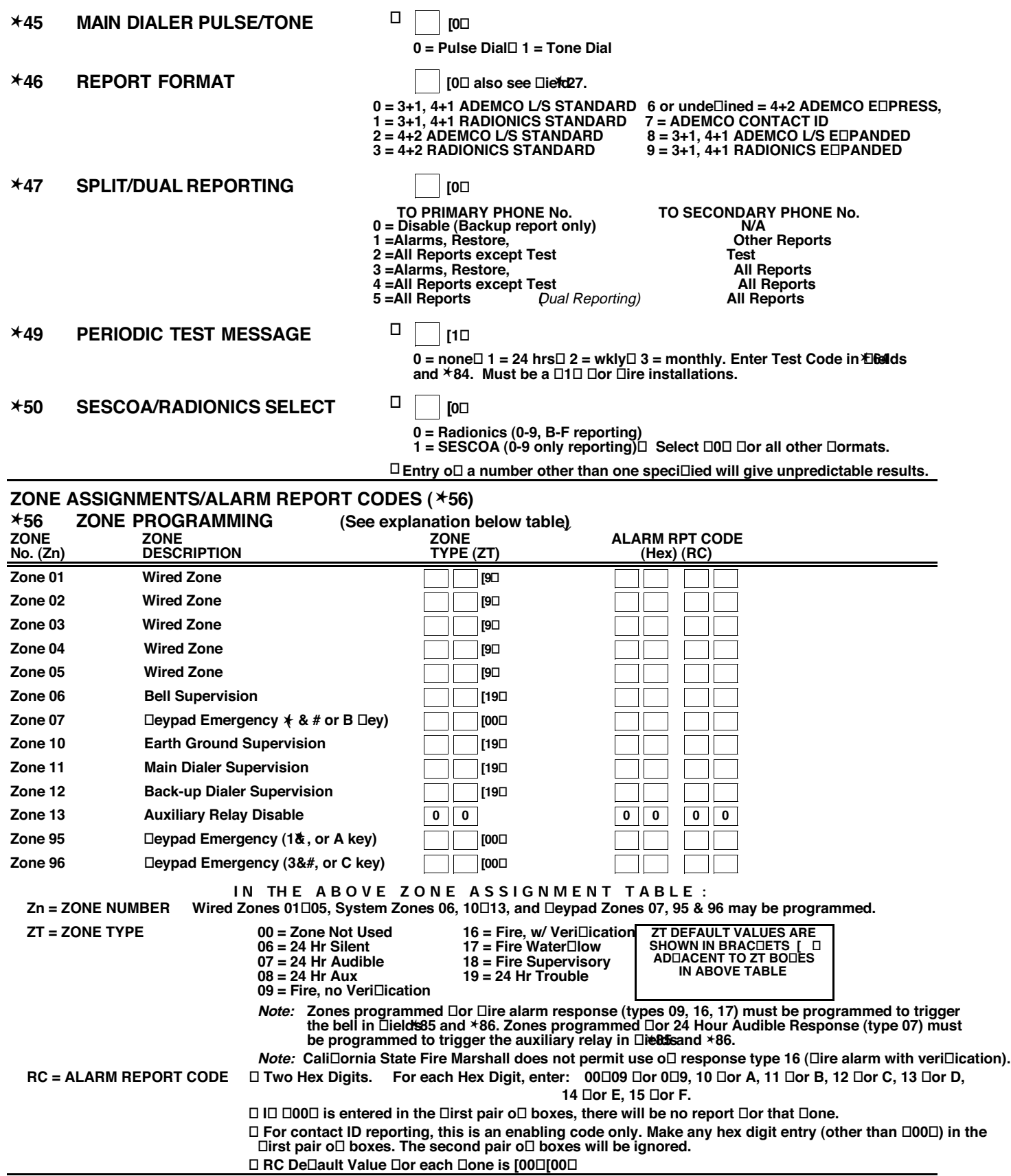

0 = Disable Delay (ignore delay programmed in □ěltB)

1 = Enable Delay (use delay programmed in  $\Box i \text{H} \overline{\text{d}} 8$ )

## **SYSTEM STATUS REPORT CODES (**✱**58-**✱**68)**

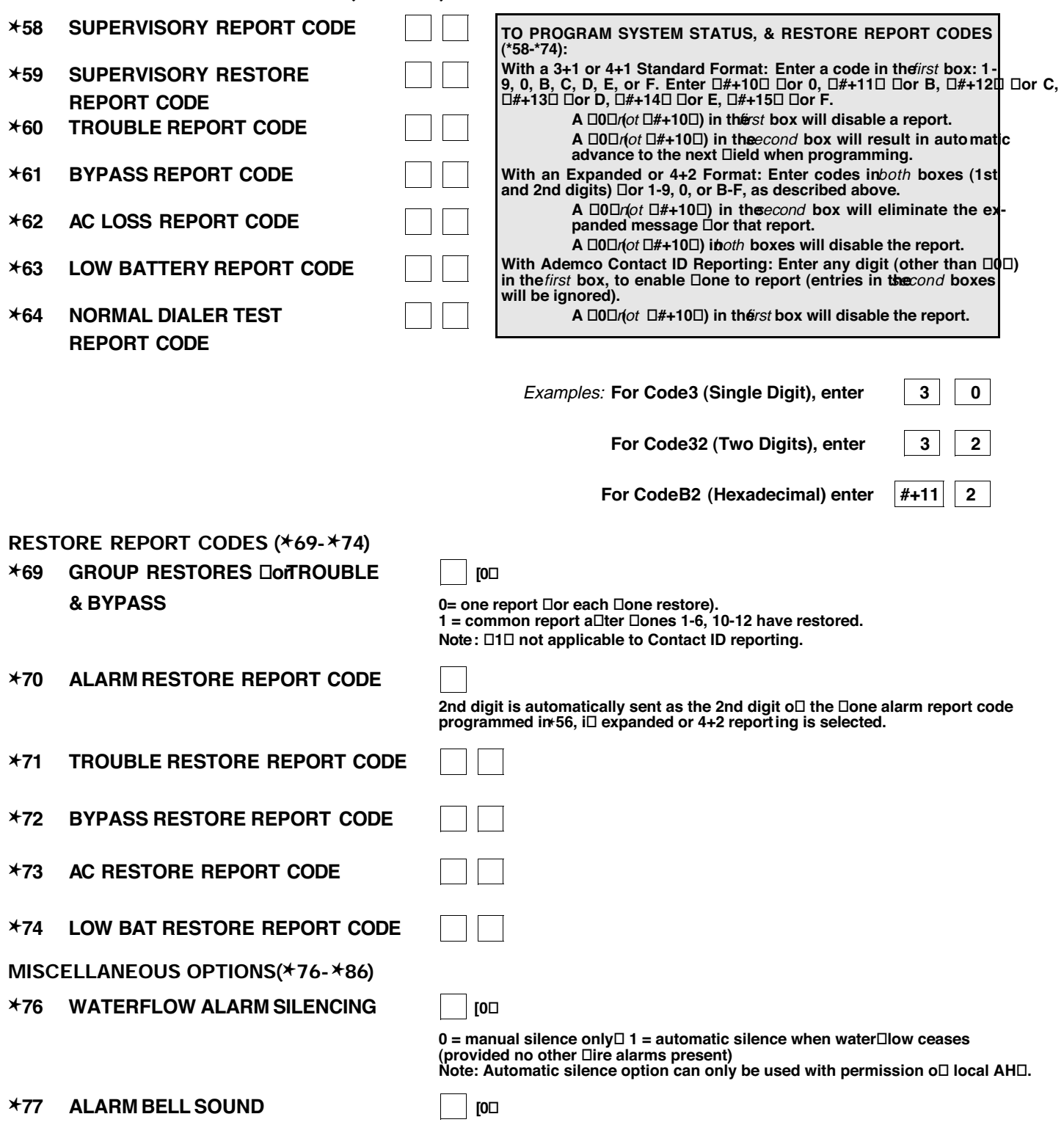

0 = pulsing $\Box$  1 = steady

**Note: The ⊡pulsing**□ option causes bell to sound using NFPA three pulse temporal pattern.

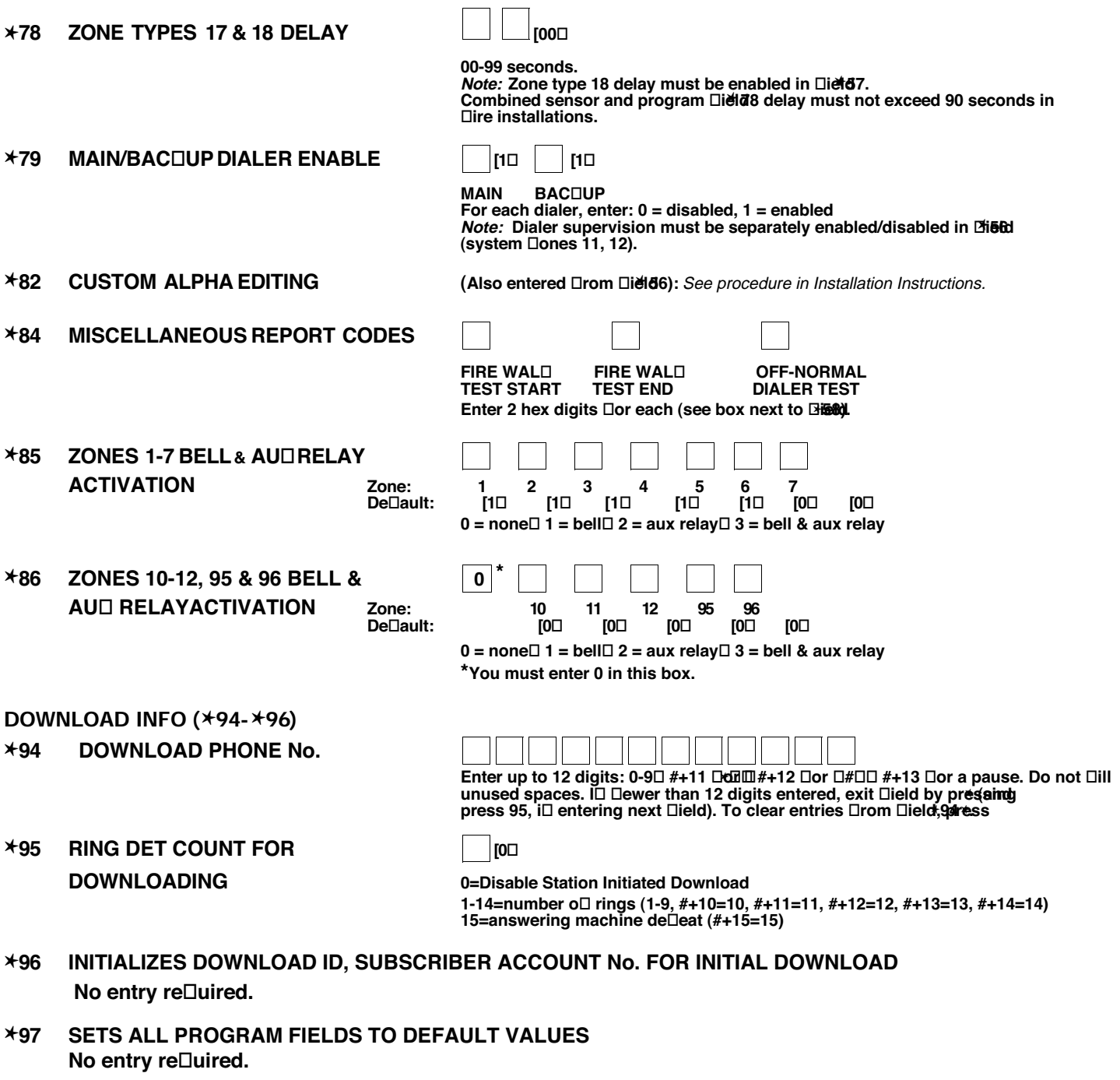

**TO EXIT PROGRAM MODE (**✱**98 or** ✱**99)** Press ∗98 or ∗99 i⊡ exiting programming, or next **Dield number iD** continuing.

- **★98 EQITS PROGRAMMING MODE and prevents re-entry by: Master Code + Code + 0.**
- **★99 EQITS PROGRAMMING MODE and allows re-entry by: Master Code + Code + 0 or by:** Power-up  $+$   $+$   $+$   $\#$ .

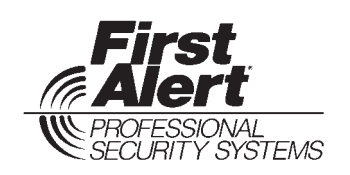

172 Michael Drive Syosset, New York 11791

COPYRIGHT © 1996 PITTWAY CORPORATION